## **Comment créer et réaliser pratiquement un site web**

#### **I/ Définir Objectifs**

- **II/ Rassembler et organiser les idées**
	- **III/ Etablir un plan détaillé du site avec papier et crayon**
	- **IV/ Définir le cahier des charges**

(et éventuellement **répartir le travail en équipes**)

- **V/ Réalisation du site**
	- Recherche documentaire organisation des documents in répertoires
	- Diviser le travail en 4 catégories :
	- (Texte / Images / Liste de liens / Documents à télécharger)
	- Choix du format des pages
	- Choix de l'éditeur HTML (wysiwig)
	- La réalisation d'une page
	- Essai du serveur FTP
	- Gestion des fichiers (répertoires)
	- Réalisation et dépôt des autres pages
- **VI Amélioration et maintenance du site**

#### -**Objectifs :**

réalisation d'un site qui présente les objectifs et le travail accompli d'un dispensairepour oiseaux blessés ou mazoutés, recueillis sur une portion de la côte atlantique

#### - **Les différentes phases :**

#### **A - conception**

1/ réflexion : Comment présenter le dispensaire et les résultats obtenus sur ce site, quelle iconographie utiliser, quelles statistiques, etc…

Volume de l'information; organisation de l'information, illustration

#### **Boîte à idées**

Résulte de notre expérience du terrain

Etablir un brouillon

Ordonner les différentes parties

Associer idées et pages

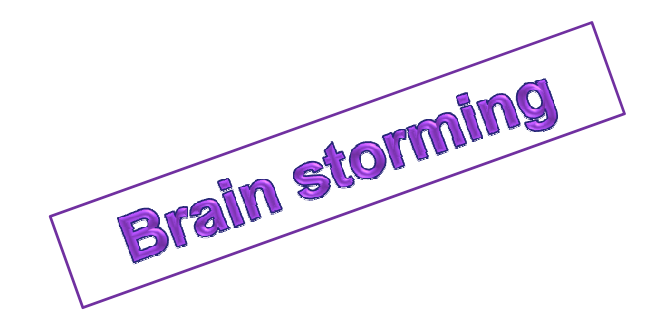

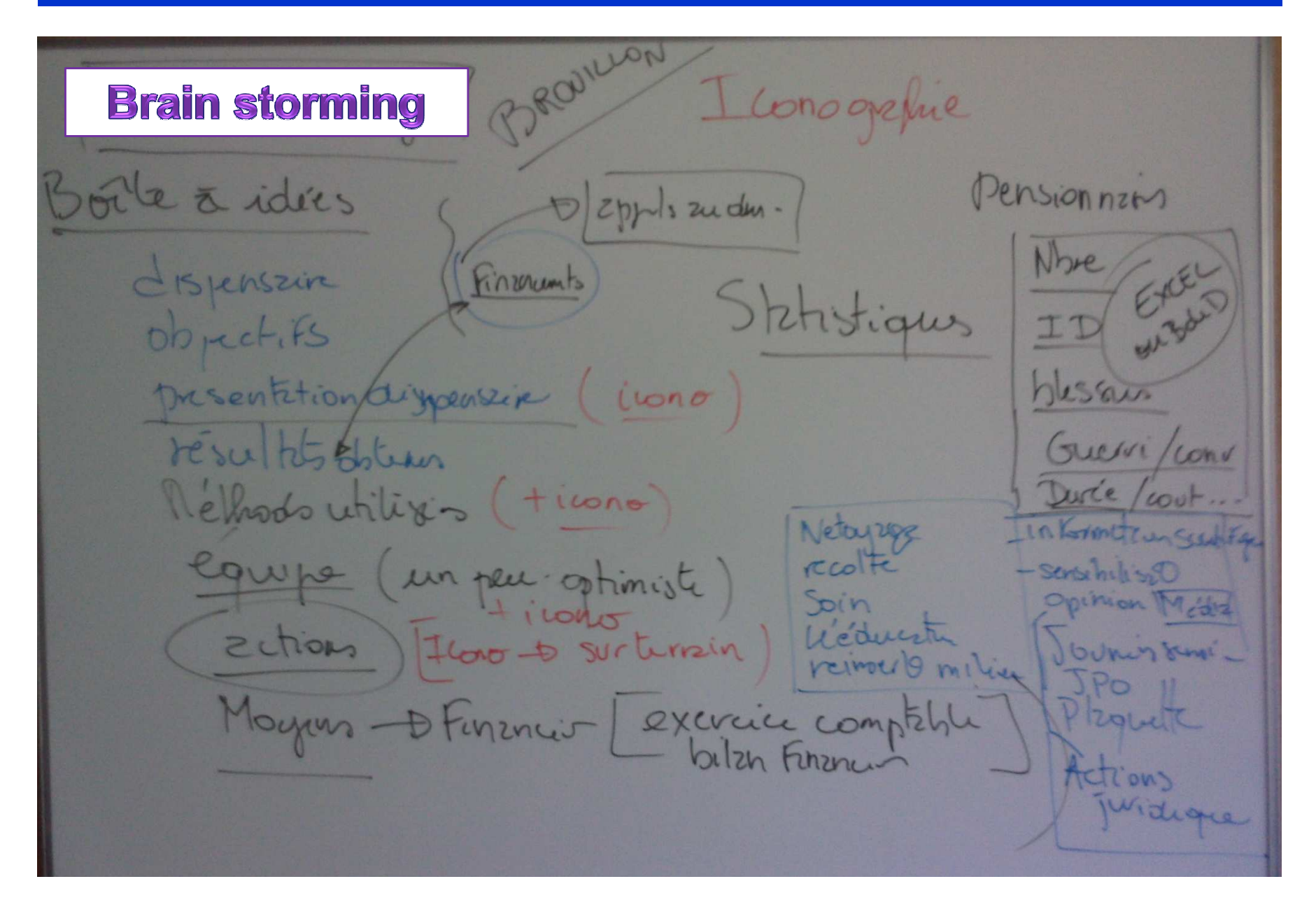

#### Brain storming – Step 1 : les idées en vrac

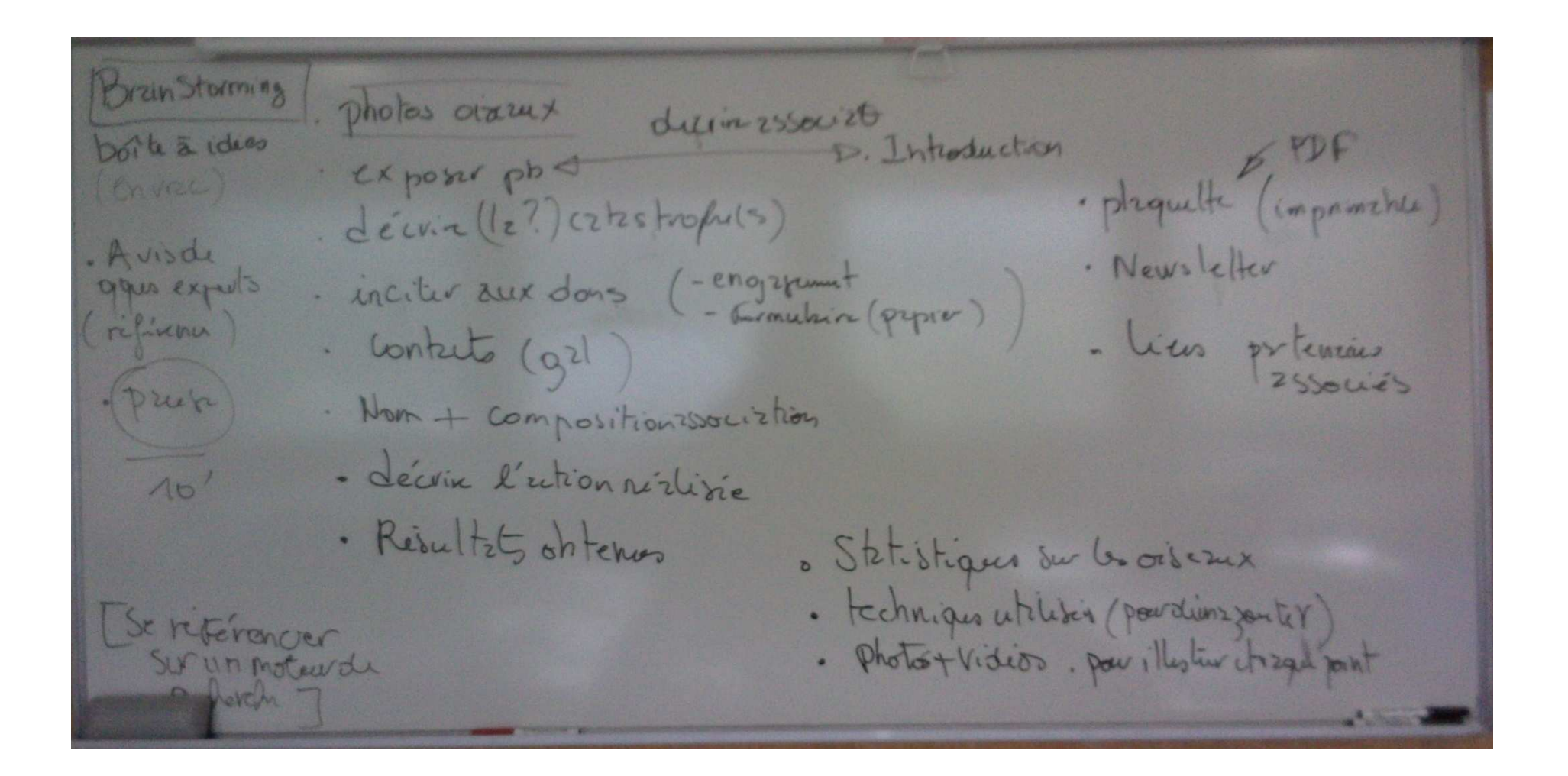

#### Brain storming - Step 2 : les idées mieux organisées

**Stain Starming** photos orxeux dicin 25500:20 exposer pb = poile à idies \* exposer pb = 5. Inteduction raduction Vecchie (e) 02725 tropuls surprises de partiques : Neusletter a wide - Non + Composition 250 ci 2 hours · Les pensionnaires qui Mart + Compositionssociation des pensionnaires du Charles et dévent l'extreme de la position de la position de<br>la Président de la position de la position de la position de la position de la position de la position de la po  $10'$ Se référencer

Brain storming – Step 3 : vers un premier schéma organisationnel du site

INCRUNATES - P TTAR IE TORTEGIE - O VACINE BIRCHIES - D PIERRE OUTONS P IRENE /SANTHI rox dooler on finances FSICALGUILLAUFFE INGENER Phyl Station Mys. information MODLFDATION AEARE-NROUMS COBTECTIF **Felixing** CAROLE hiero Annexe 711 Mis Elev Triotins

et des pages

#### Brain storming - Step 4 : définition du prototype des pages

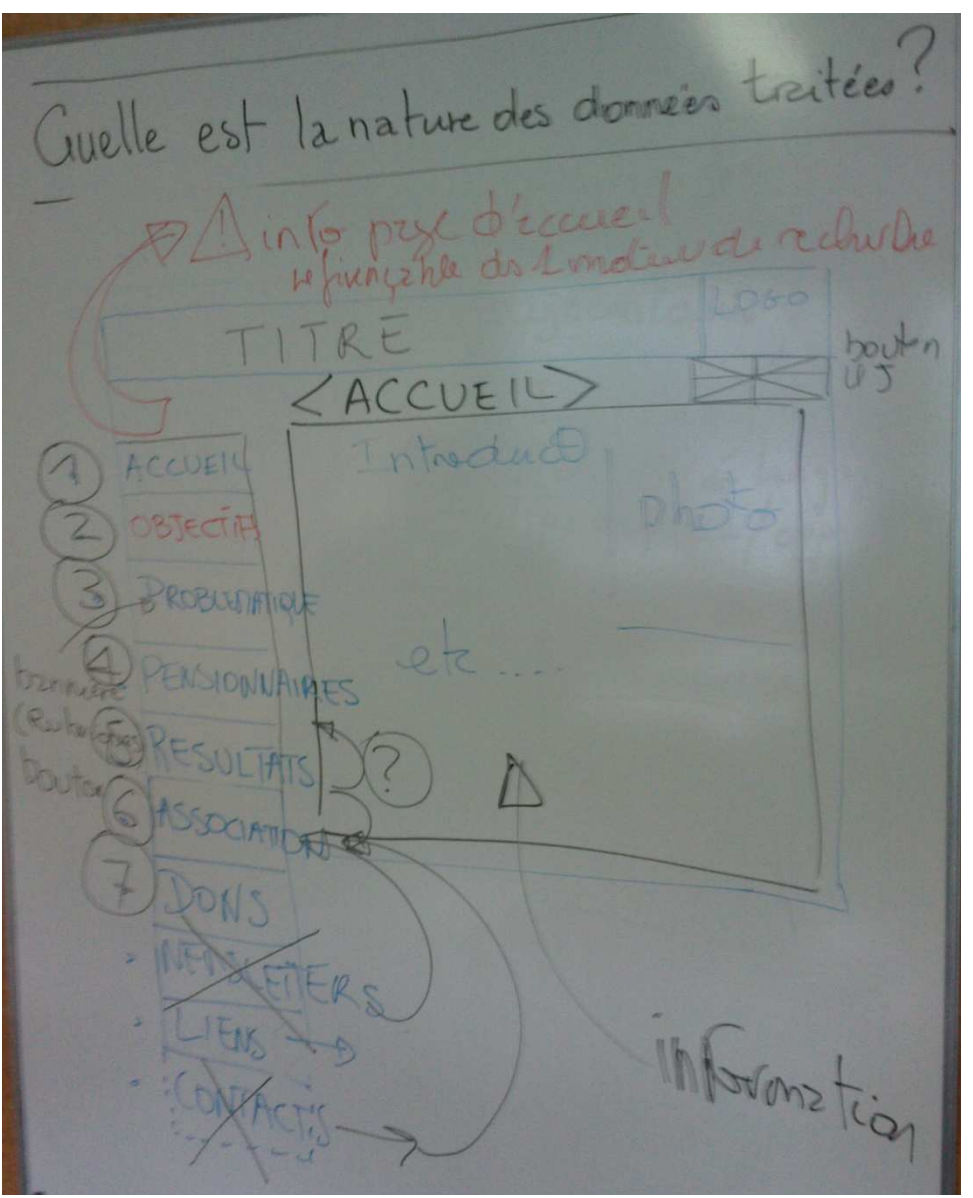

# **Réalisation d'un site web pour un dispensaire d'oiseaux<br>B/ <u>Plan du site</u><br>établir un plan détaillé de l'aux**

### **B/ Plan du site**

établir un plan détaillé du site avec papier et crayon

1/ un premier schéma de l'organisation des pages et des relations entre elles

2/ définir le cahier des charges (et éventuellement répartir le travail en équipes)

## **C – Réalisation**

- 1/ Les outils
- 2/ Définir le prototype des pages
- 3/ La réalisation en html avec un éditeur de code html (par exemple Nvu)
	- et test des pages en local
- 4/ Prévoir pages annexes (ex : pages en langue anglaise)
- **D – Déposer les pages sur un serveur**
- 1/ Utiliser un serveur FTP piloté par un client FTP simple (WS\_FTP)
- 2/ Gérer les différents répertoires
- 3/ Essayer la navigation sur le site distant
- **E – Amélioration et Maintenance du site**

## Dispensaire du Littoral Atlantique

- ACCUEIL -

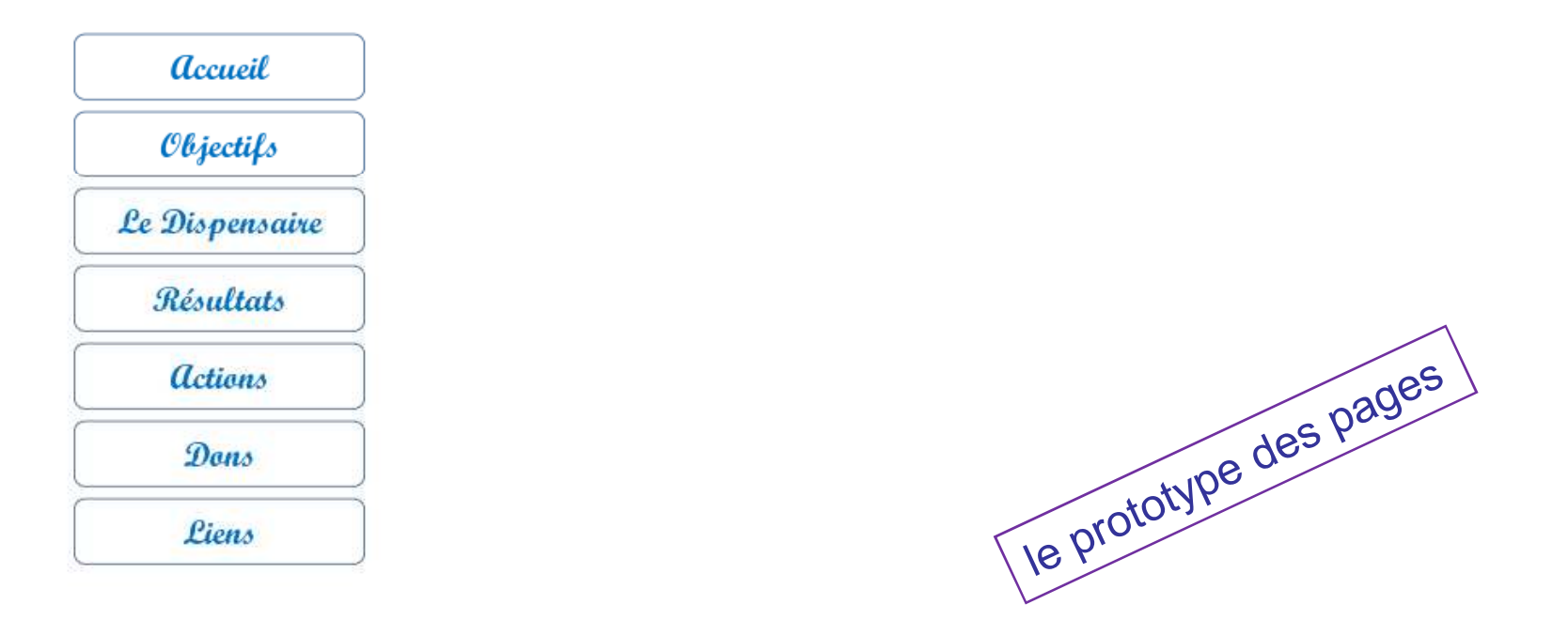

… une page sobre est bien plus agréable qu'une page trop remplie …

## **Réalisation d'un site web pour un dispensaire d'oiseauxDépot des pages web du site sur le serveur par FTP**

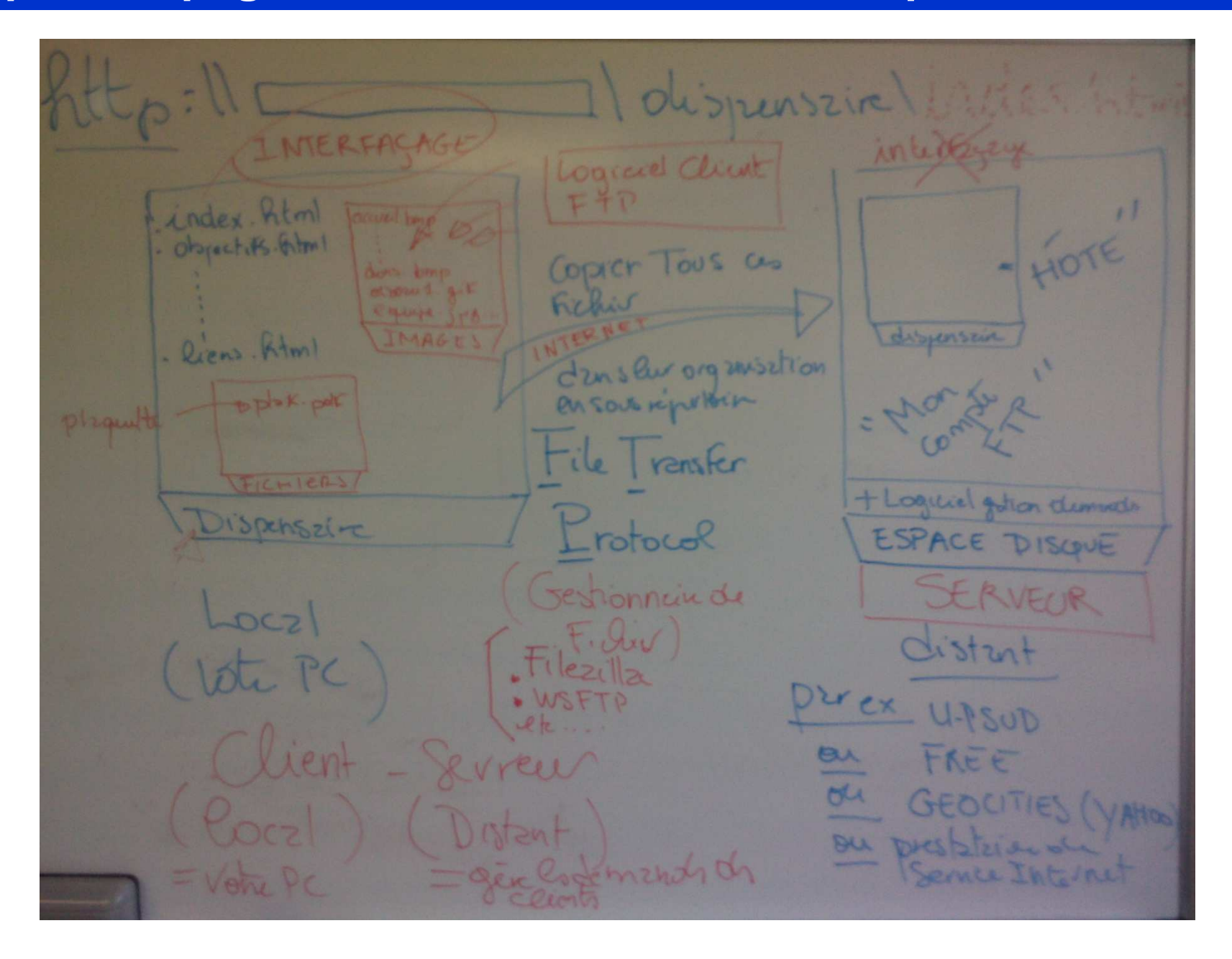